洛阳·城事

# ▶ 高招"帮帮团"

1

▲

上省外大学 家门口就能 由语

# □首席记者 陈兵 实习生 赵利鹏

今年,我市继续开展高校生源地信用助学贷款(以下简 称生源地贷款)工作,凡考上省外大学的洛阳籍贫困考生, 即日起可在网上实名注册,在洛阳申请生源地助学贷款。

# ●贷款对象

考入河南省省外全日制普通本科高校、高等职业学校和 高等专科学校(学校名单以教育部公布的为准)的洛阳籍本专 科学生、硕士研究生和第二学士学生,以及2014年以前入校 的高校在读学生,均可申请生源地助学贷款。

# ●贷款条件

生源地助学贷款为信用贷款,学生和家长(或其他法定 监护人)为共同借款人,共同承担还款责任。学生本人入学 前户籍及共同借款人户籍均在本县(市)、区,学生家庭经济 困难且当年没有获得其他助学贷款。

# ●贷款额度

每个学生每年申请的贷款最高限额不低于6000元。

# ●贷款期限

原则上按全日制本专科学制加上10年确定,最短不低 于5年(60个月),最长不超过14年。

### ●利息利率

学生在校期间,贷款利息由中央财政全额补贴。毕业后 由借款学生个人及共同借款人共同承担。

# ●贷款偿还

学生毕业后两年内只付利息,两年后按年度分期偿还贷 款本息。如果借款学生发生退学、被开除学籍、出国等情况 不能正常完成学业,应一次性偿还所有合同本金和利息。 详情可拨打洛阳市学生资助管理中心服务热线咨询: 63918557、63259697、63937750。

# 洛阳市各县(市)、区办理生源地贷款机构一览表

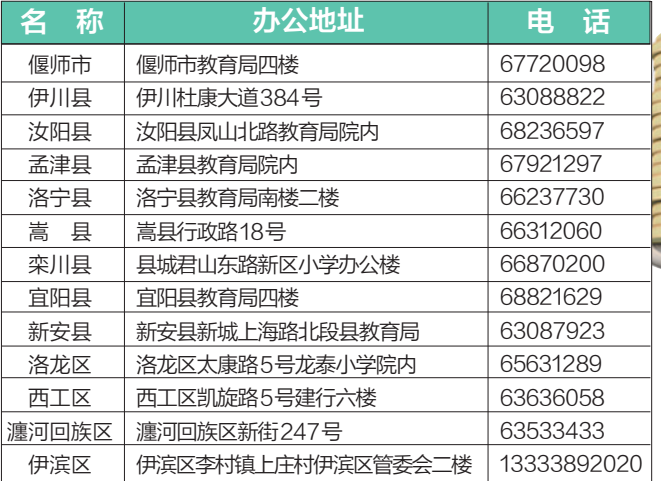

备注:户籍在涧西区、老城区、高新区、吉利区、龙门园区的 高校学生在市教育局学生资助管理中心办理,地址:西工区凯 旋路51号教育局南楼2楼。咨询电话:63918557 绘制 王伯晨

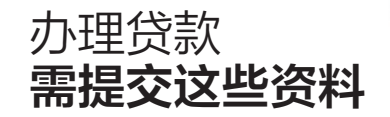

# ■2014年高校新生

初次办理 ■<br>わります |<br>「おります |

非初次办理

1.盖过章的"国家开发银行生源地助学贷 款申请表"(以下简称"申请表")一式两份; 2.学生本人及共同借款人的身份证、户口 簿、高校录取通知书原件及复印件各两份,学 生本人及共同借款人身份证正反两面须复印 在同一张A4纸上。

# ■2014年以前入校的高校在读学生

1.盖过章的申请表一式两份; 2.学生本人及共同借款人的身份证、户 口本、学生证原件及上述材料复印件各两份;

1.由学生本人(或共同借款人)一<br>初 方持学生本人签字的申请表(无需盖<br> 章)两份;<br> 2.出示以前年度签订的国开行生源<br> 2.出示以前年度签订的国开行生源 方持学生本人签字的申请表(无需盖 章)两份;

2.出示以前年度签订的国开行生源 地信用助学贷款借款合同原件和办理人 身份证原件。

# 办理流程

### 网上申请

即日起,进入国家开发银行学生在线服务系统(https: //sls.cdb.com.cn)进行实名注册(再次申请学生无须注册); 注册成功后,回到首页,选择"生源地助学贷款",重新登录 系统,在"贷款申请"中点击"新增",填写申请信息。

#### 认定盖章

提交申请信息后,可以导出"国家开发银行生源地助学 贷款申请表",签字确认后,到相关部门(城市区学生须到社 区管委会和街道民政部门,非城市区学生须到村委会和乡 镇民政部门)进行家庭经济情况审查认定并加盖公章。

携带"贷款申请表"及相关证明材料,与共同借款人 一起到本县(区)学生资助管理中心提交申请,审查资料, 签订合同,领取贷款受理证明。 **自己的事**<br><br><br><br><br><br><br><br><br><br><br><br><br><br><br><br><br><br><br><br><br><br><br><br><br>

到高校报到后,携带合同及贷款受理证明到高校资助 管理部门,提请学校资助管理部门老师将回执信息录入生 源地助学贷款管理系统。县级学生资助中心确认高校回执 信息,并汇总贷款合同等资料,报国开行审批。通过审批 后,国家开发银行通过学生支付宝个人账户发放贷款,并将 学费、住宿费支付至高校账户,剩余部分可以提现。 高校回执 4

# 提 醒:

1

2

学生注册登录时如有疑问,可拨打国家 开发银行生源地助学贷服务热线:95593。

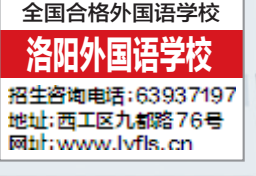